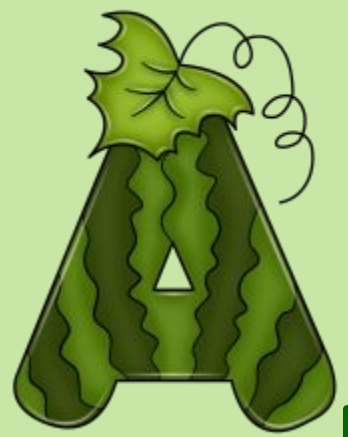

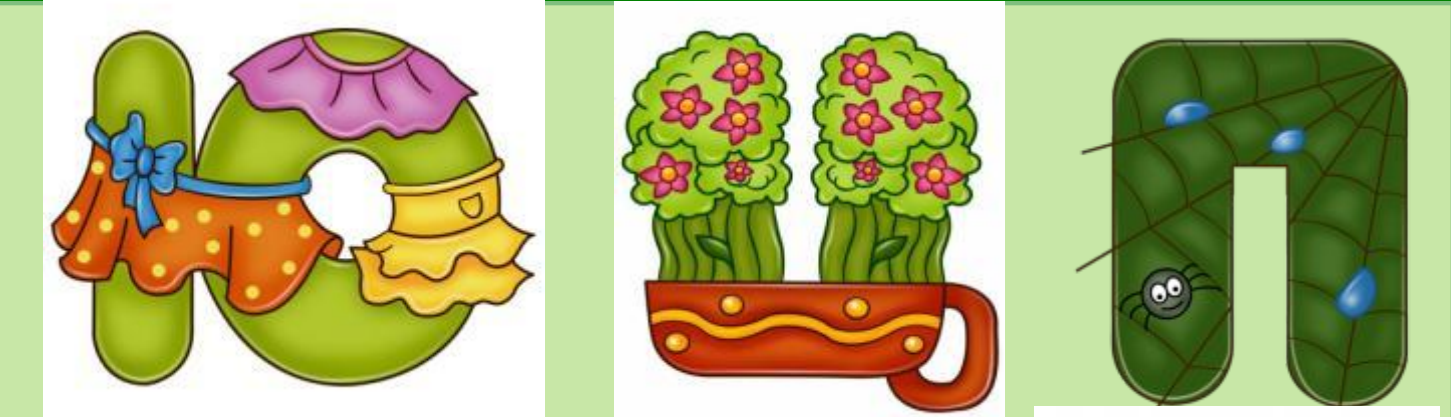

**МКОУ «СОШ ст. Евсино» Искитимского района Новосибирской области**

# Викторина с буквами **Автор: Фокина Лидия Петровна, учитель начальных классов**

**2015**

 $\bullet$ 

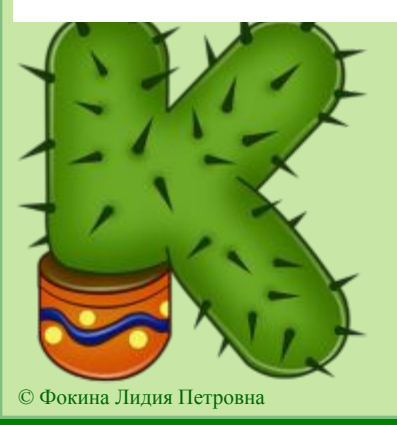

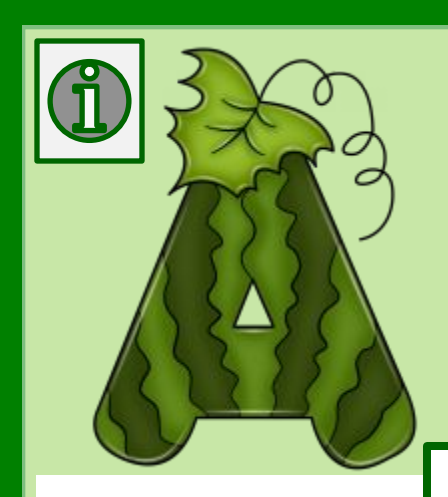

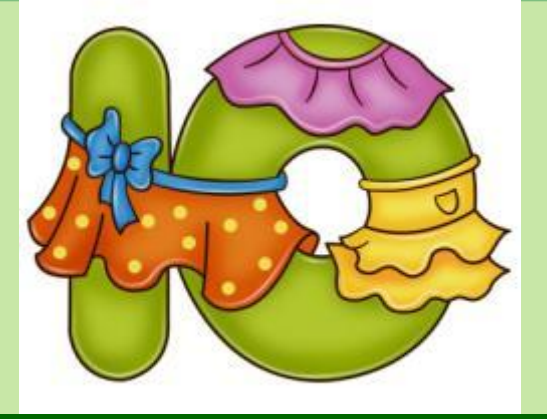

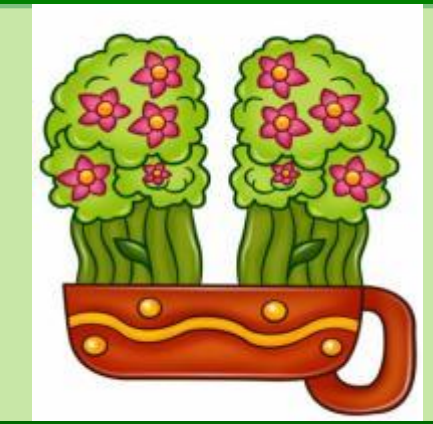

#### **Ребята!**

Отвечайте на вопросы и проверяйте себя, нажав на карточку. **Желаю удачи!**

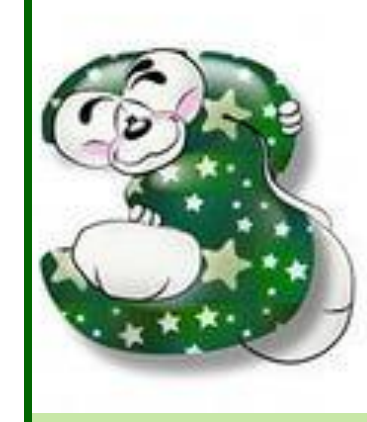

 $60$ 

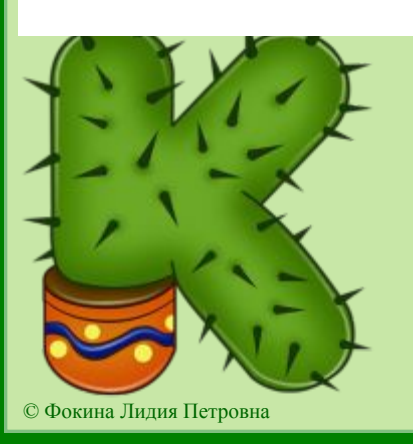

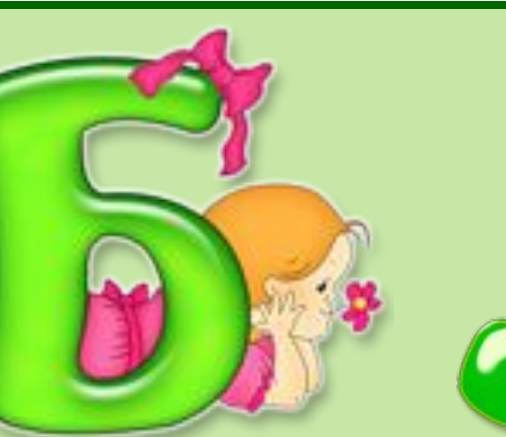

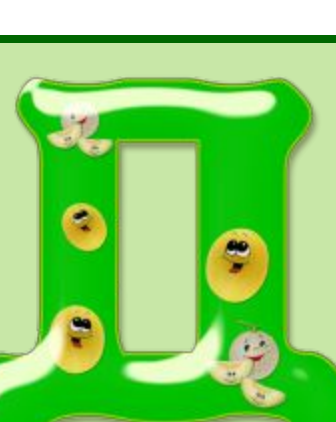

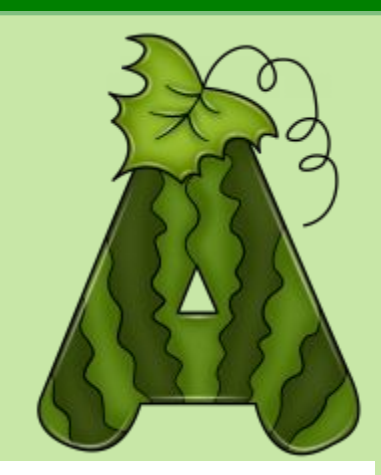

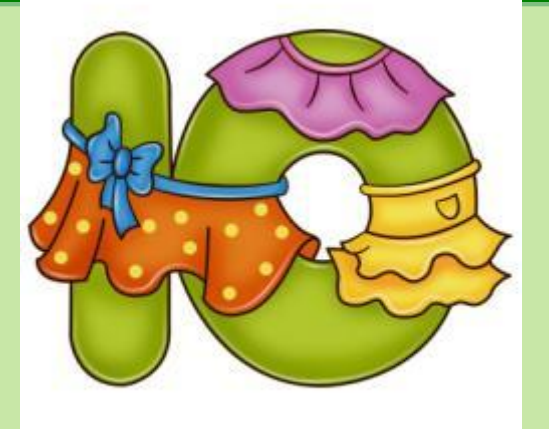

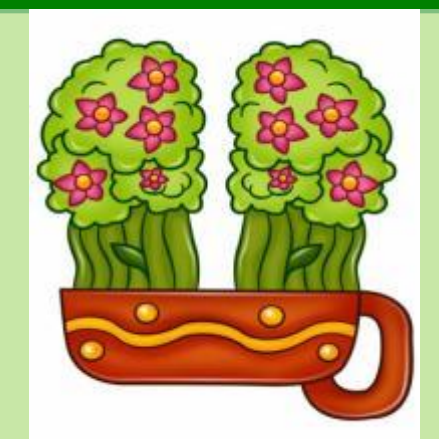

ę

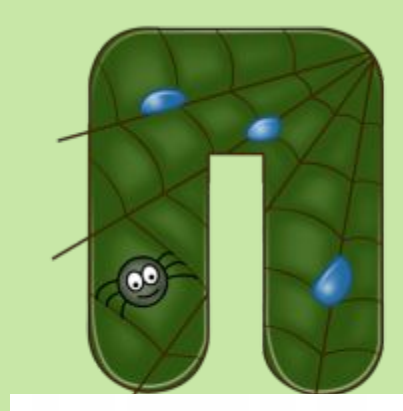

#### **Буква «М» Что стоит посередине земли?**

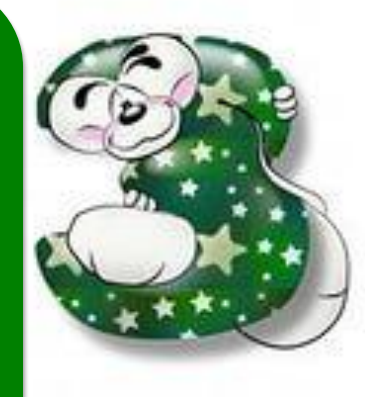

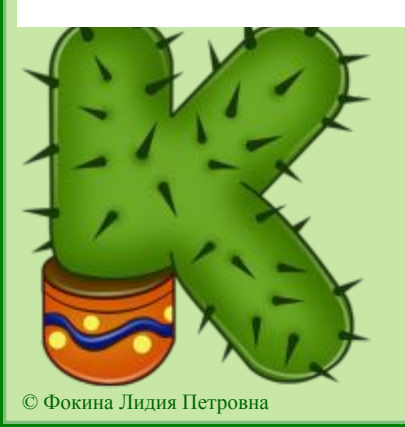

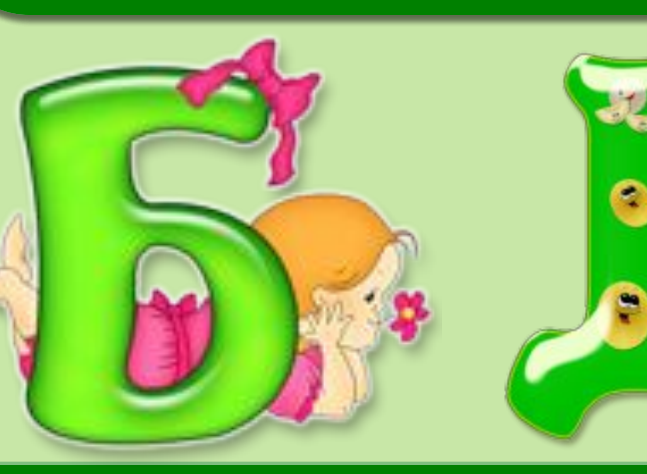

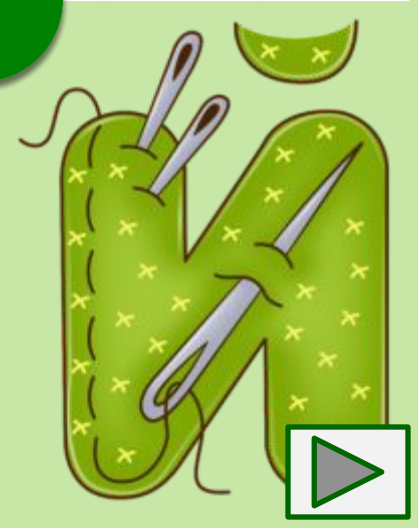

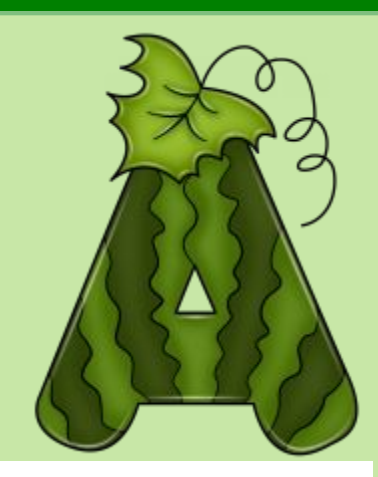

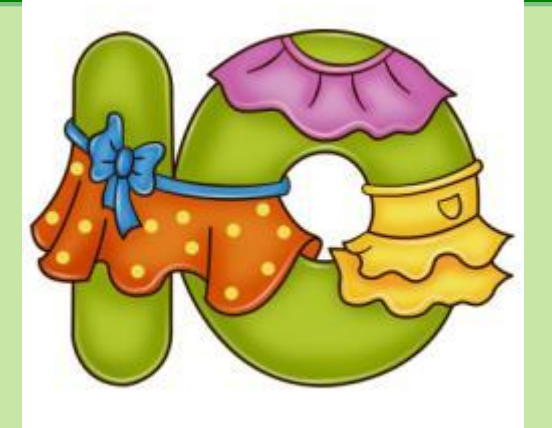

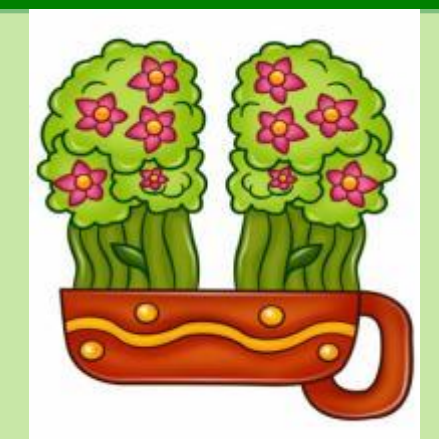

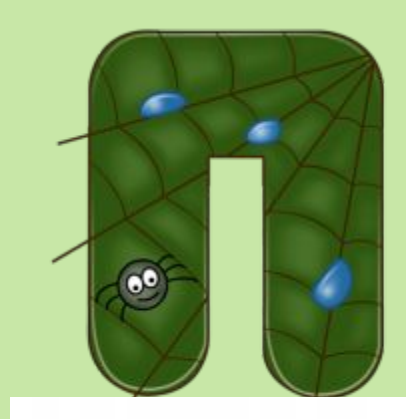

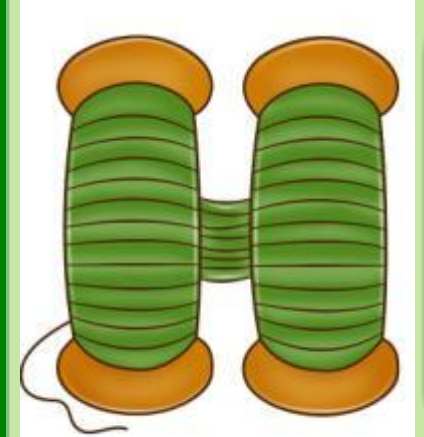

### **Буквой «О» Чем кончается лето и начинается осень?**

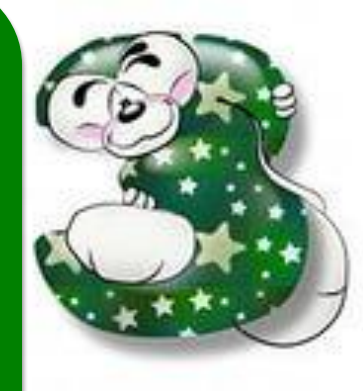

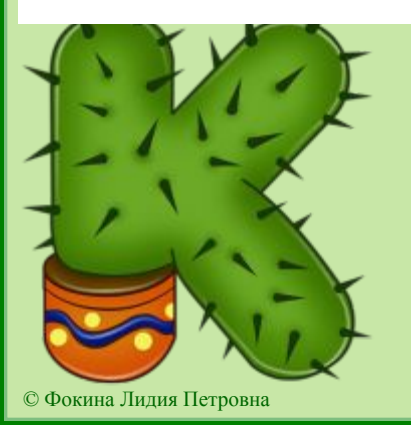

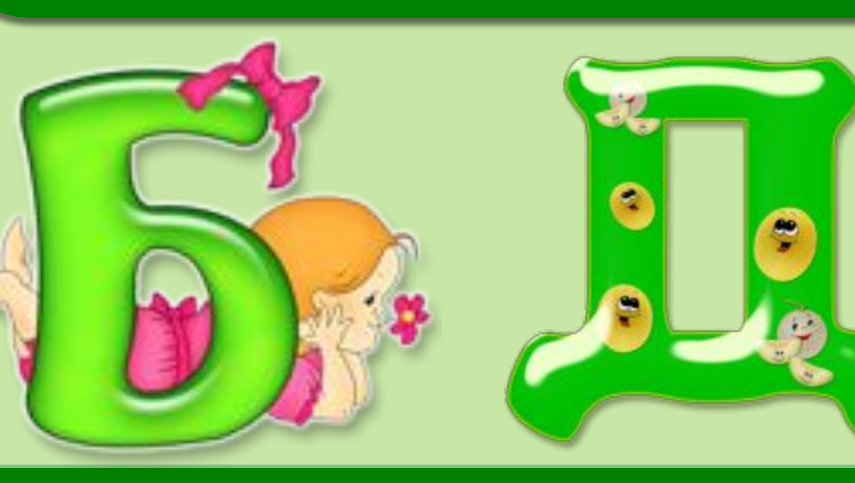

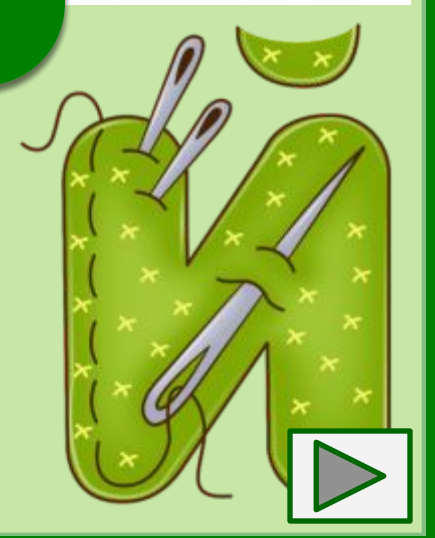

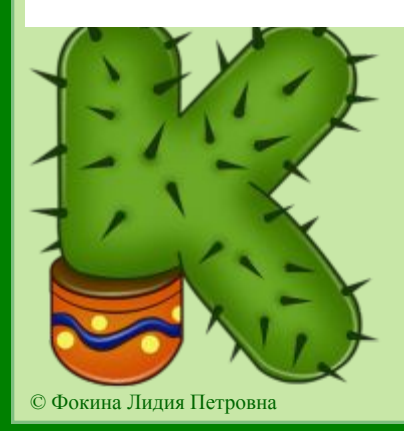

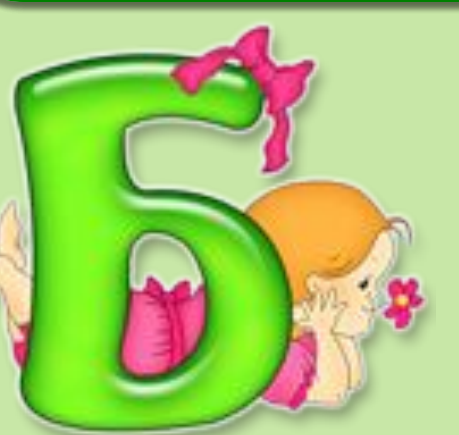

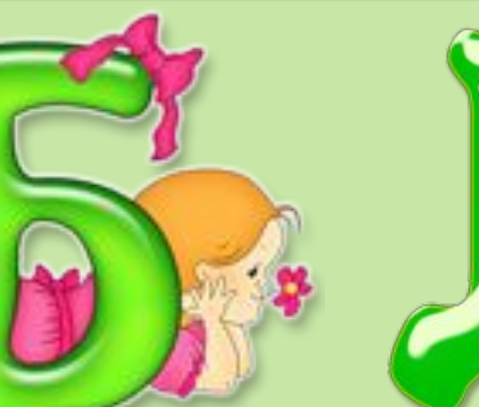

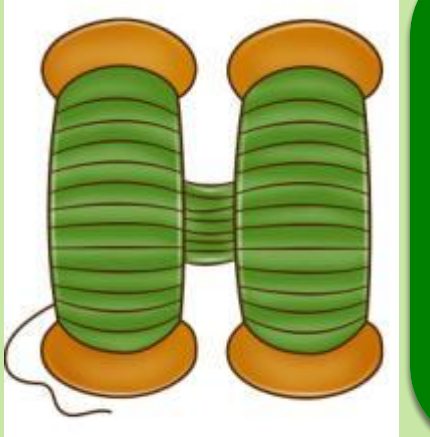

**Буква «О» озере и даже в болоте В городе увидишь, а в селе никогда. В море, увидишь, а в реке – никогда.**

œ

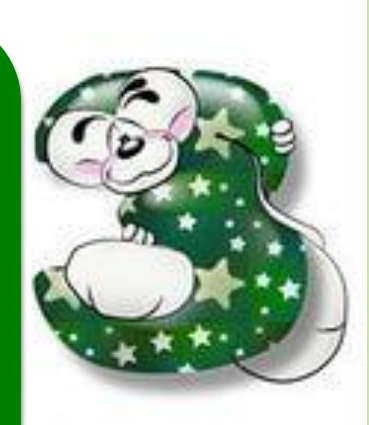

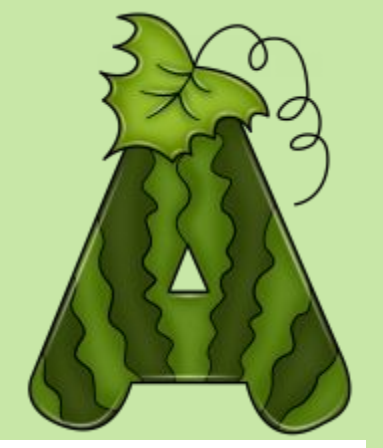

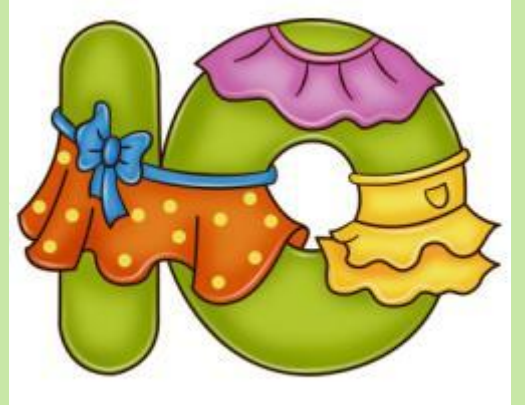

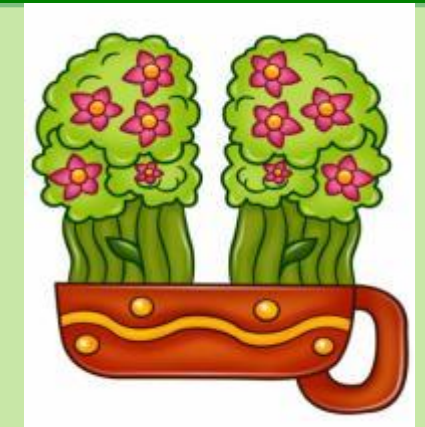

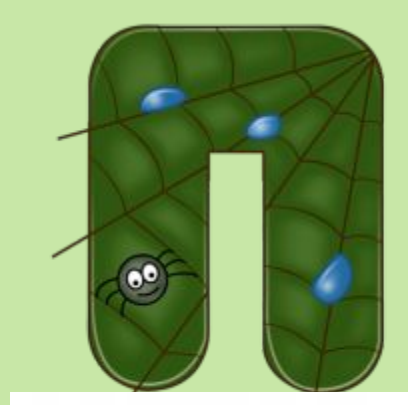

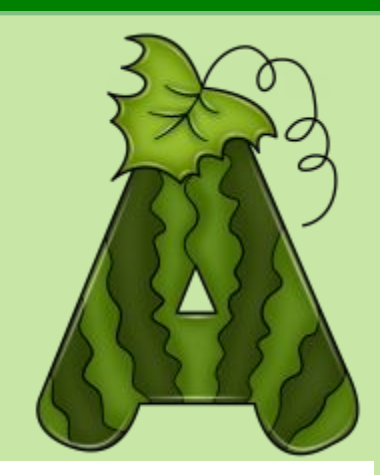

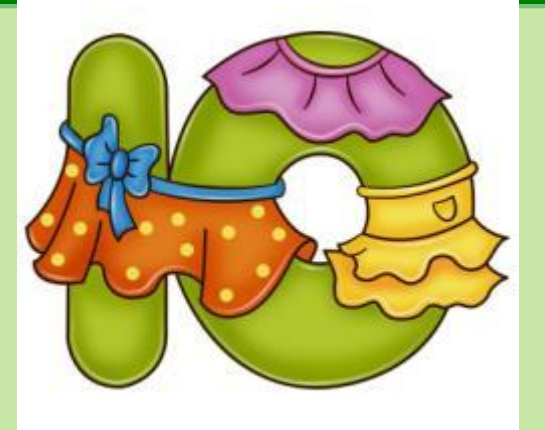

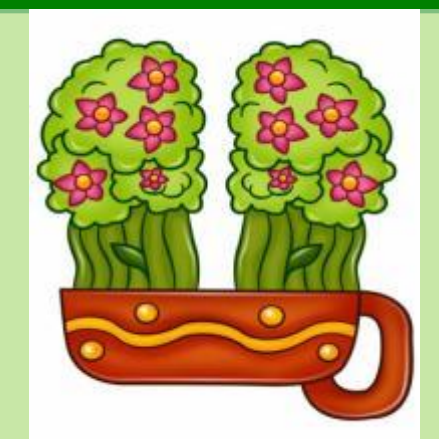

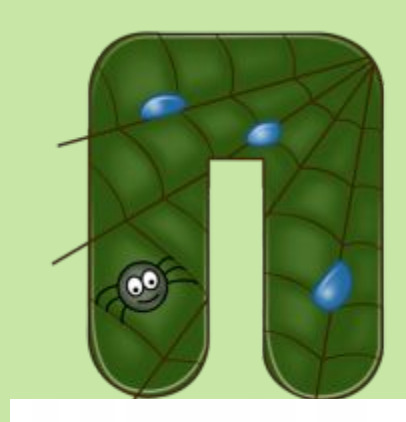

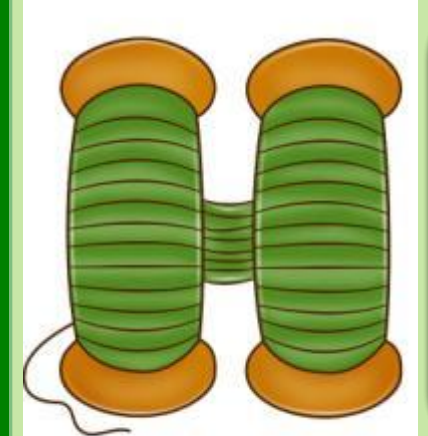

#### **Буква «К» Что находится в начале книги?**

۰

 $\blacksquare$ 

ę

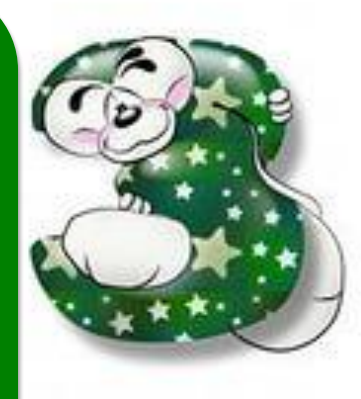

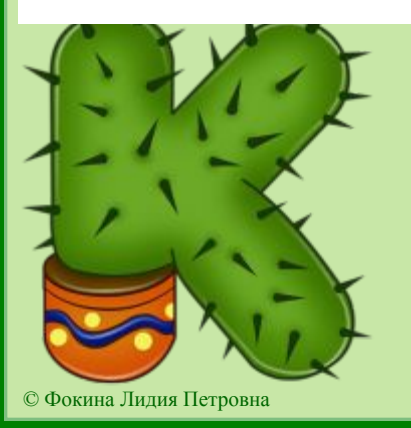

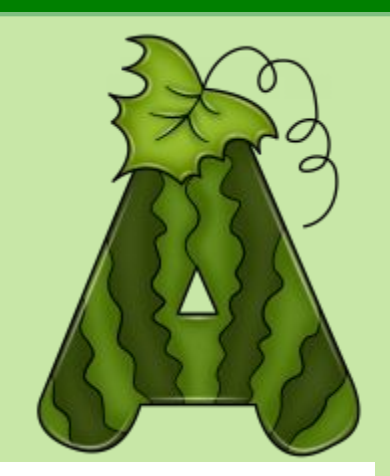

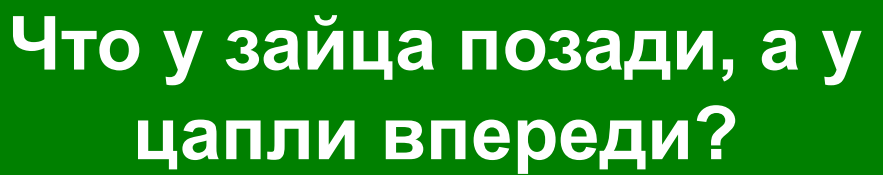

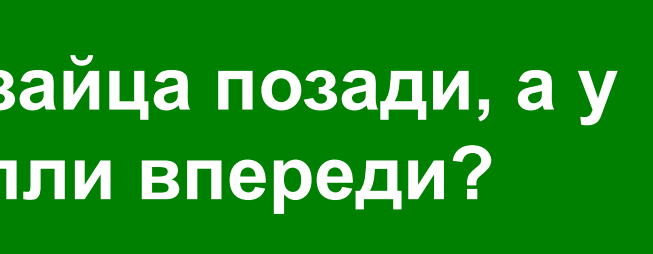

٠

S

÷

 $\bullet$ <sup>o</sup>

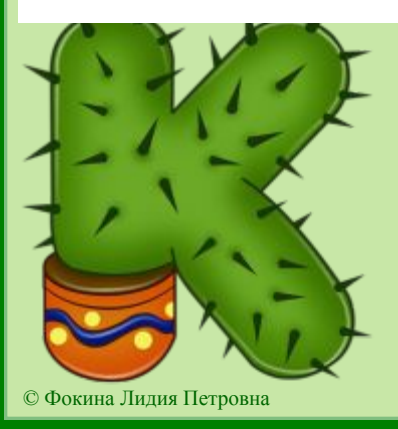

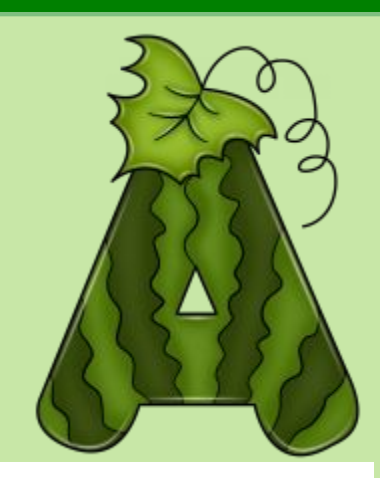

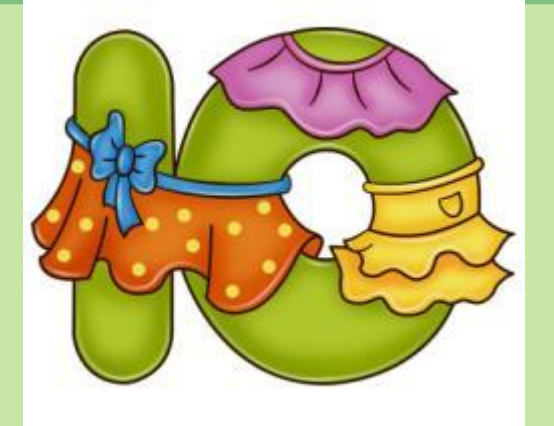

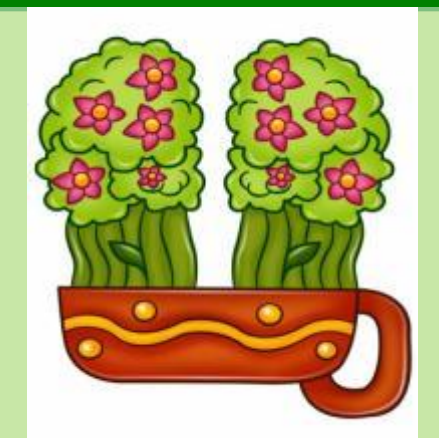

ę

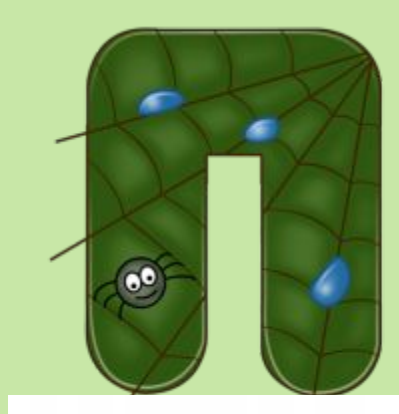

#### **Чем кончается всё?**

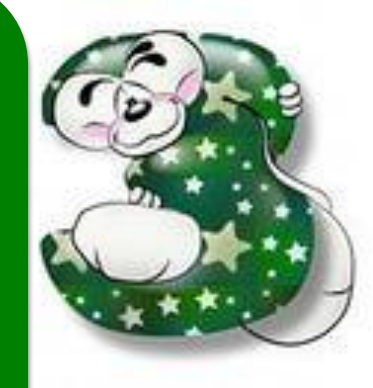

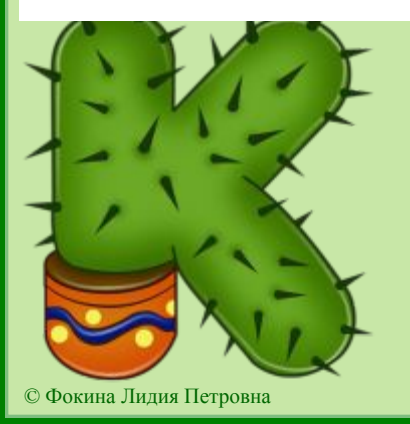

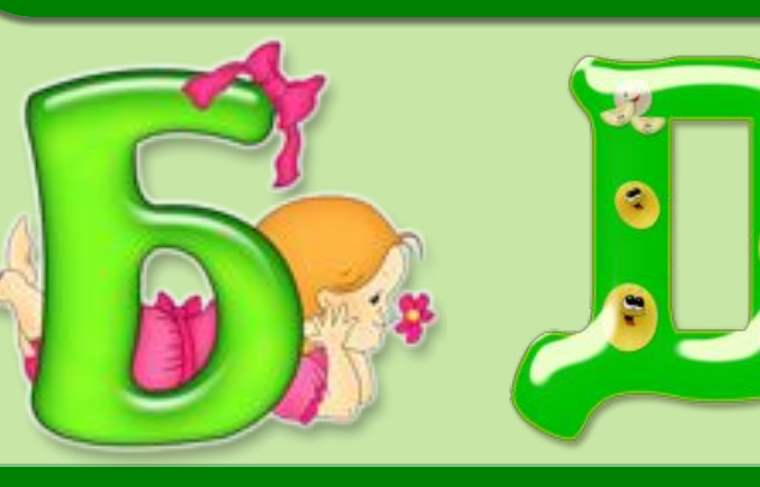

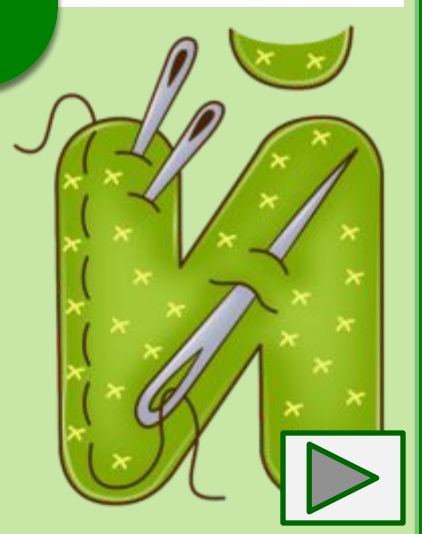

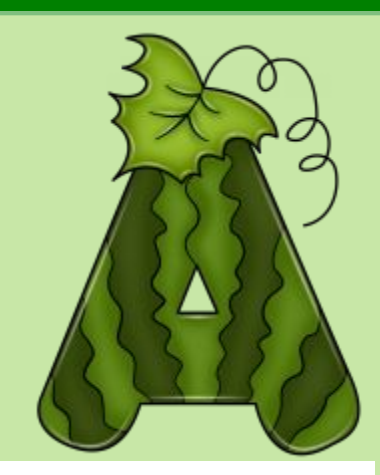

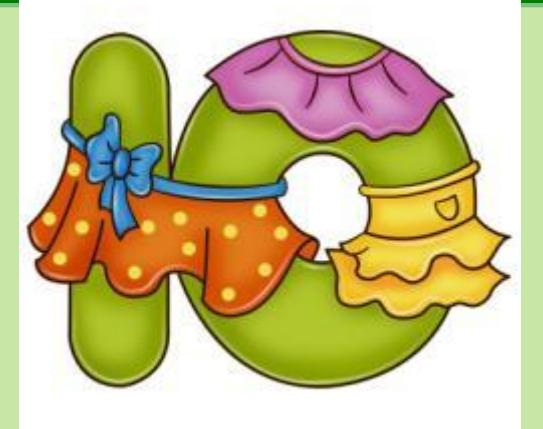

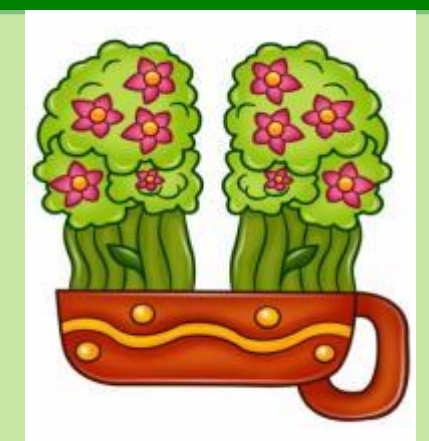

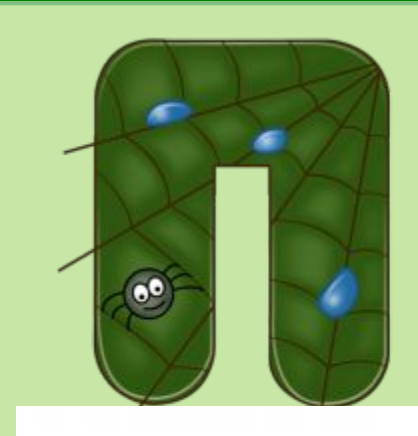

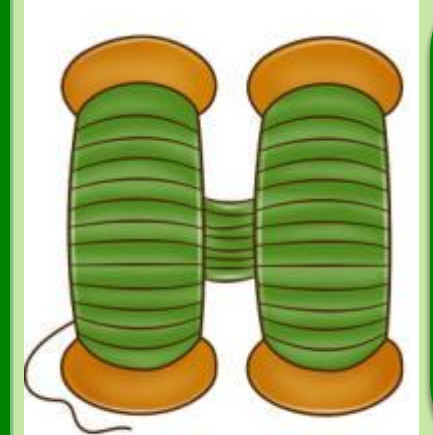

### **Буква «У» Что находится в середине капусты?**

۹

 $\bullet$ 

8

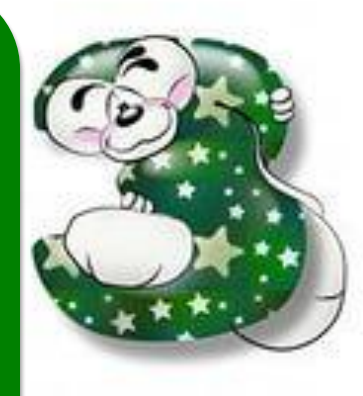

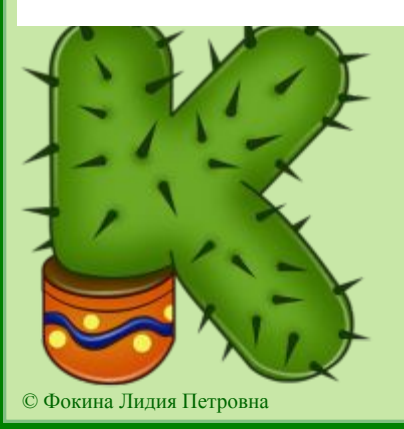

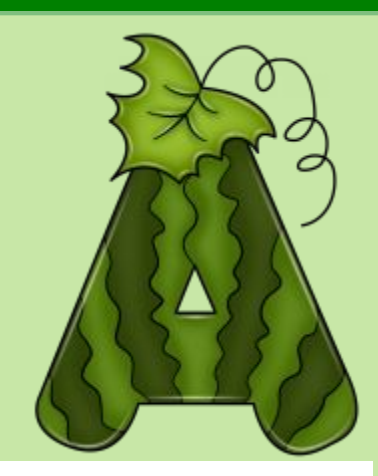

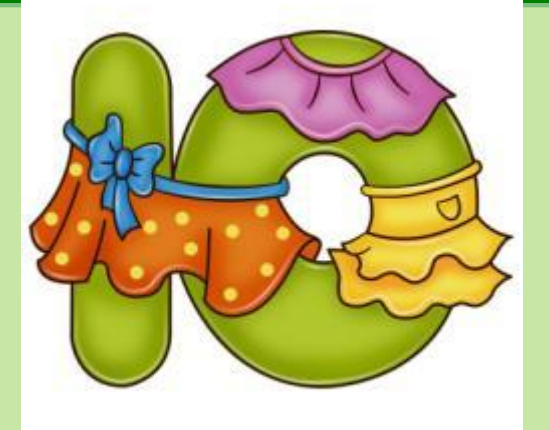

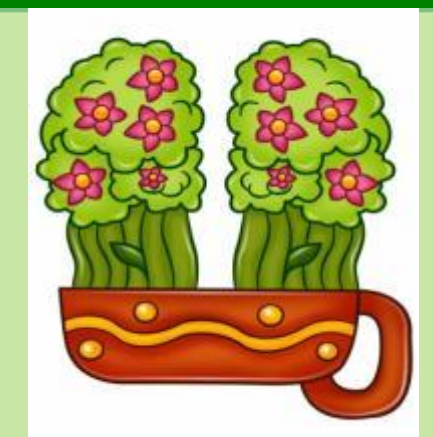

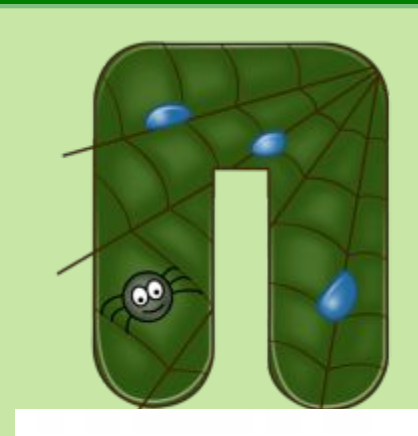

#### **ПОЙ МАЙОЛИИ EXAMPLE BIOHY РОТИЛЯ Какой месяц в году самый короткий?**

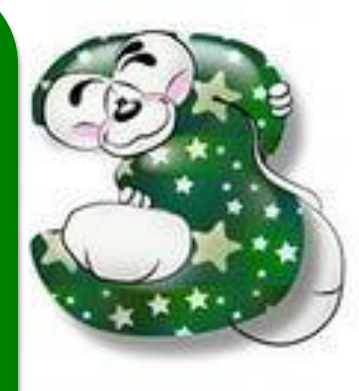

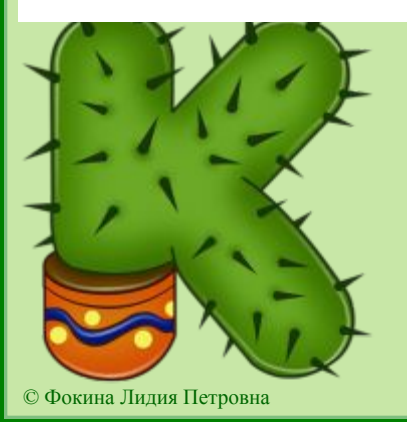

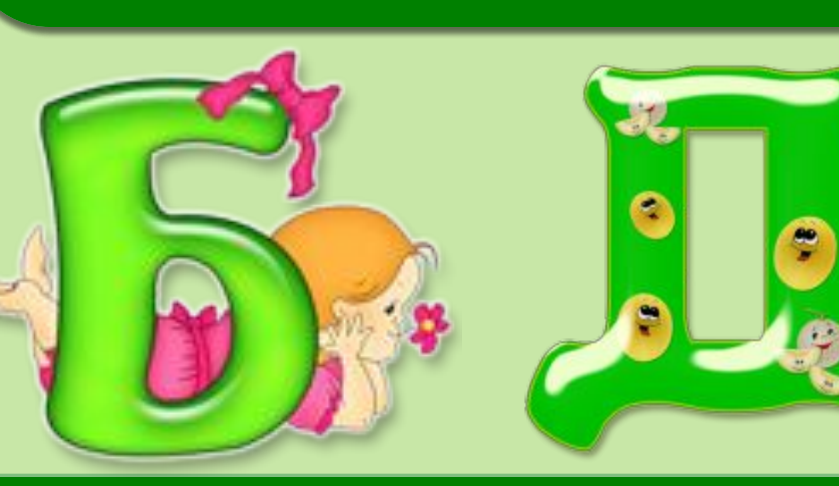

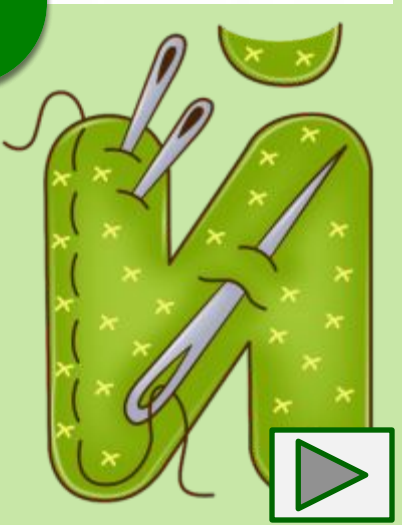

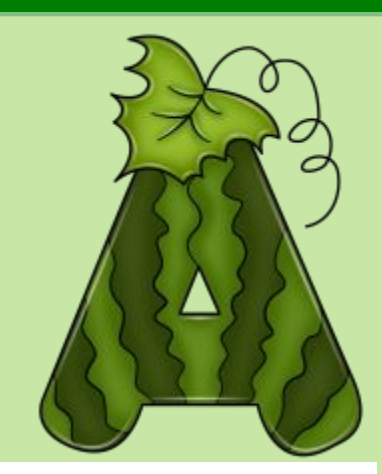

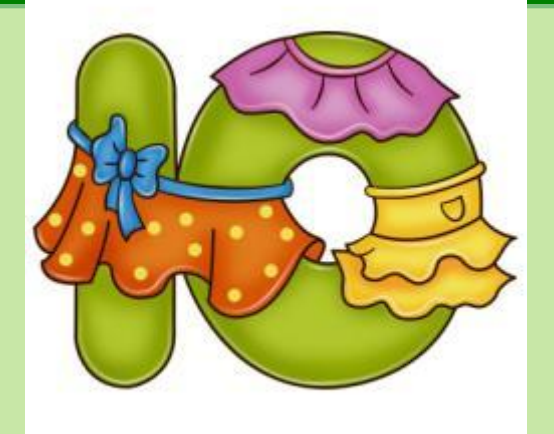

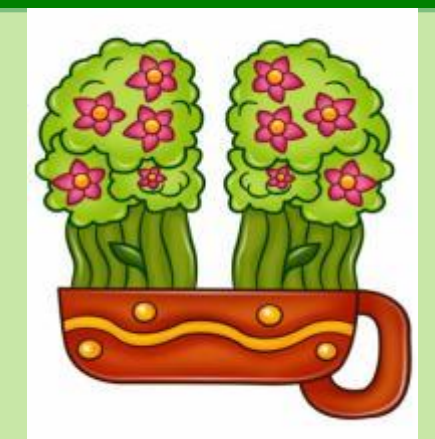

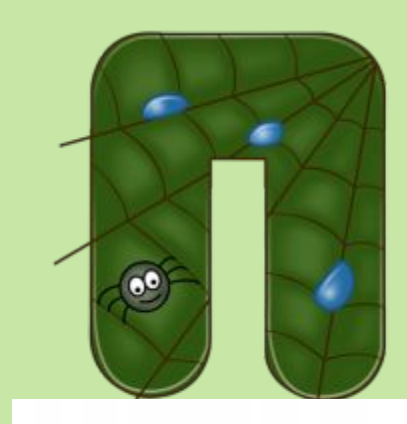

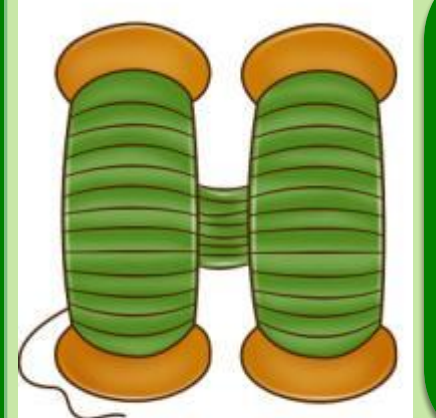

# **Букву «К» Что мы слышим в конце урока?**

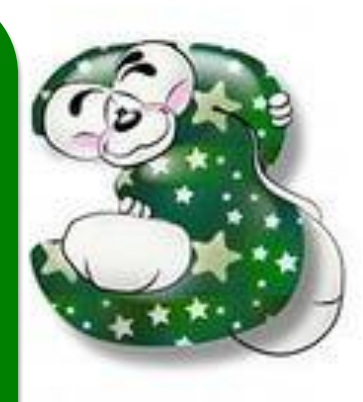

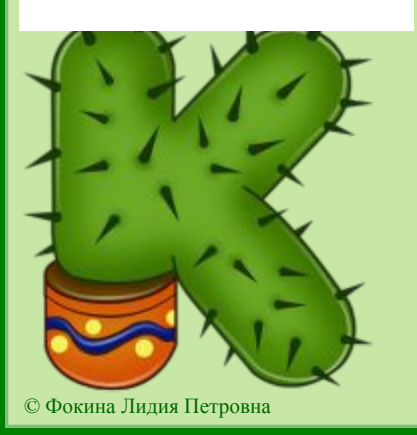

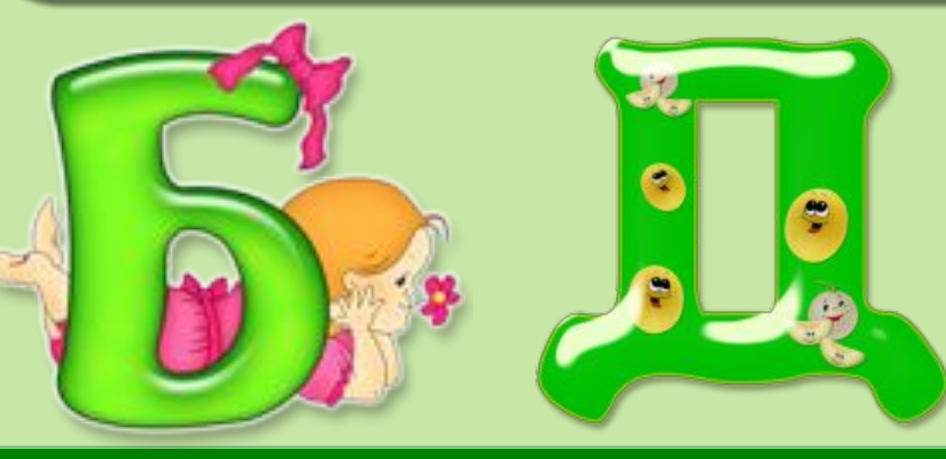

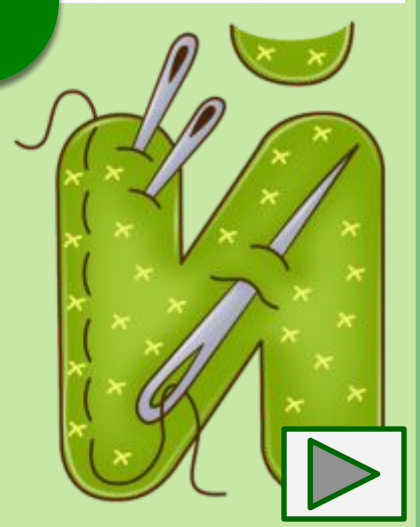

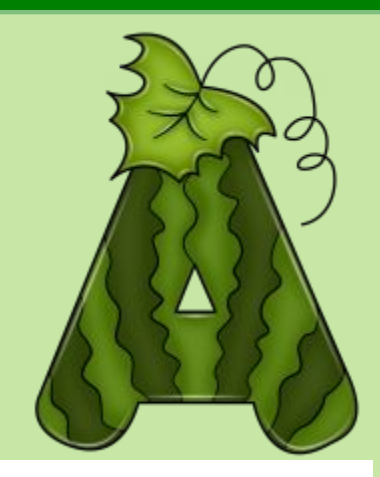

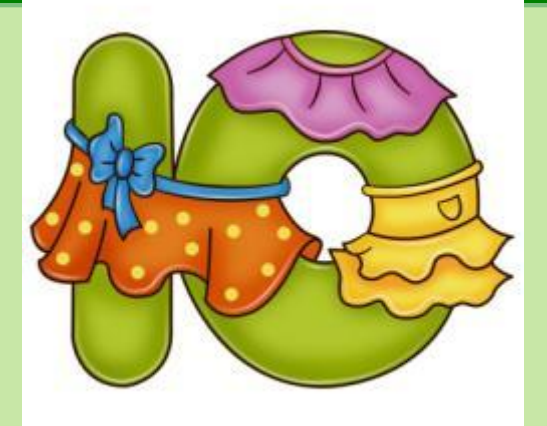

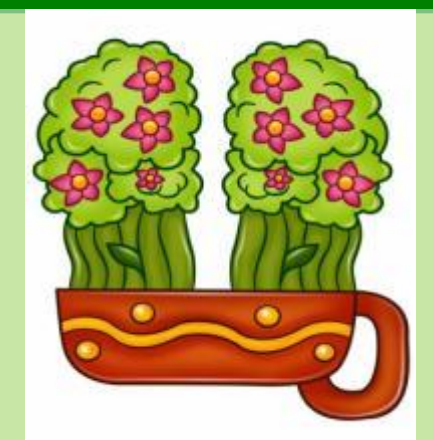

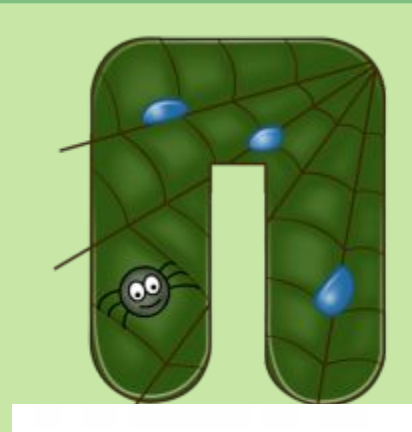

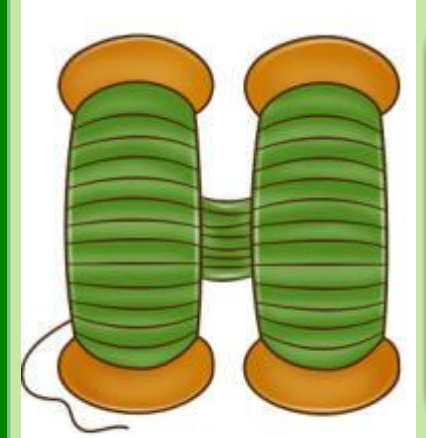

# **Март и август месяцев оканчивается на Название каких двух букву Т?**

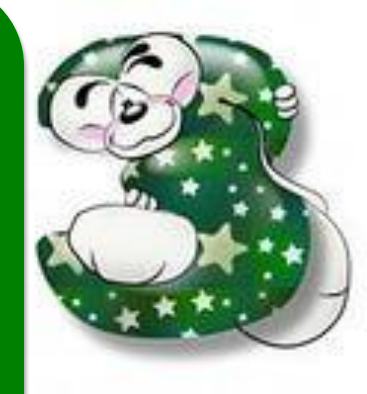

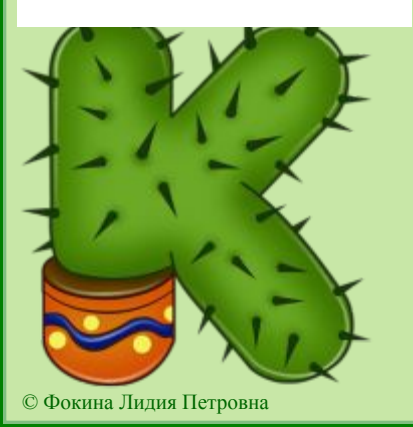

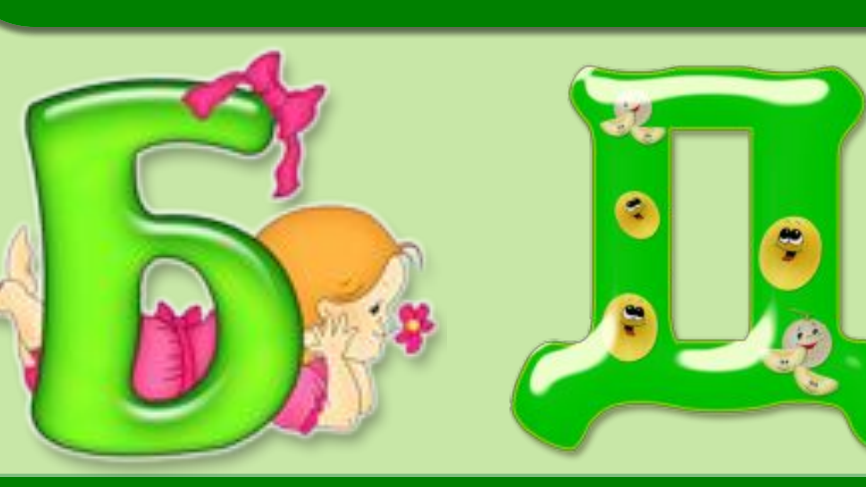

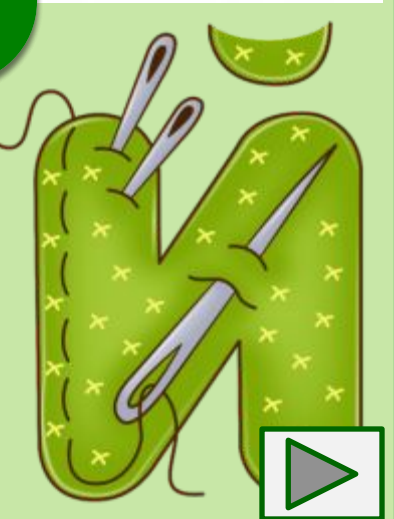

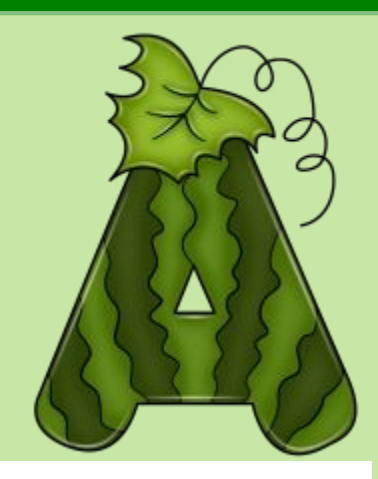

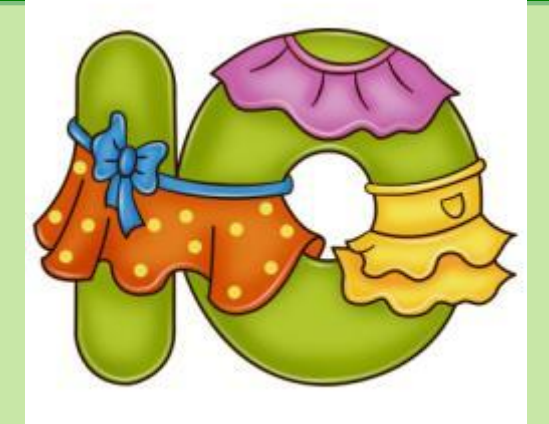

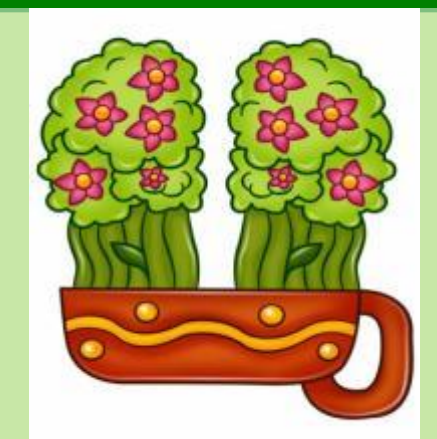

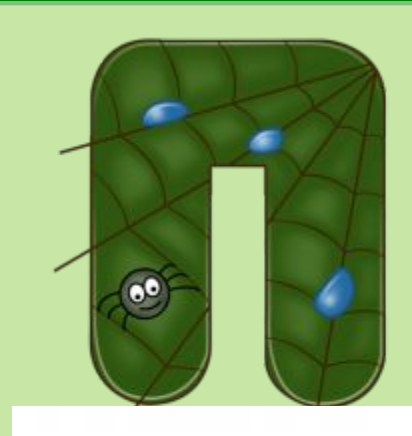

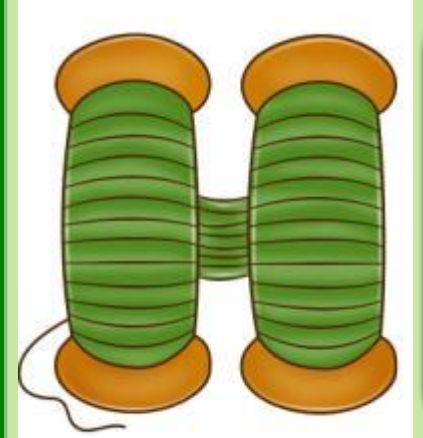

**Зоя получится, если написать Какое имя девочки тридцать букв «Я»?**

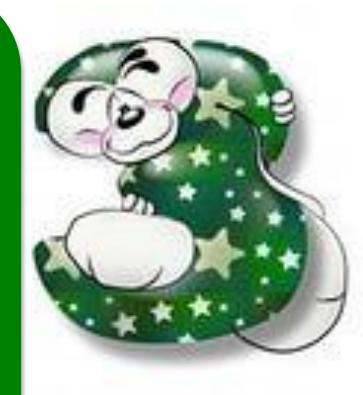

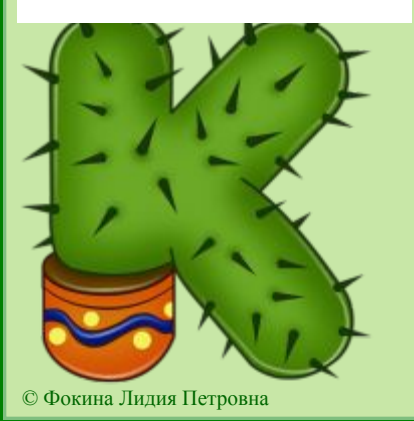

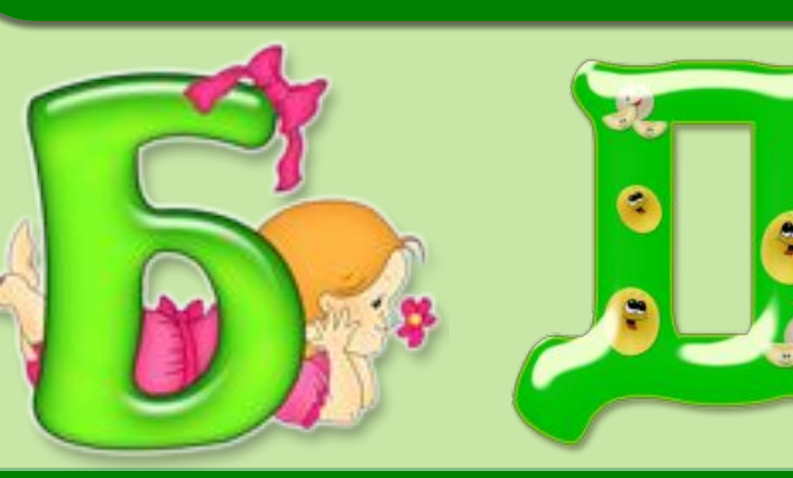

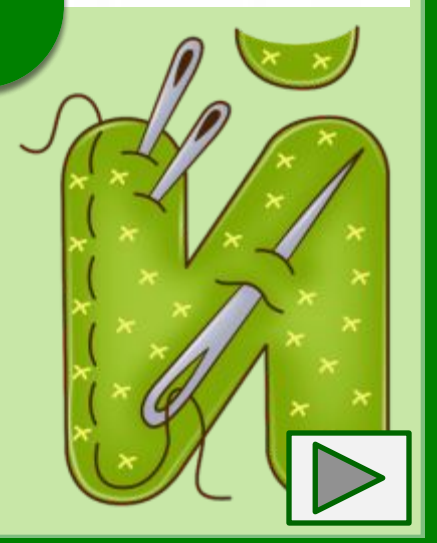

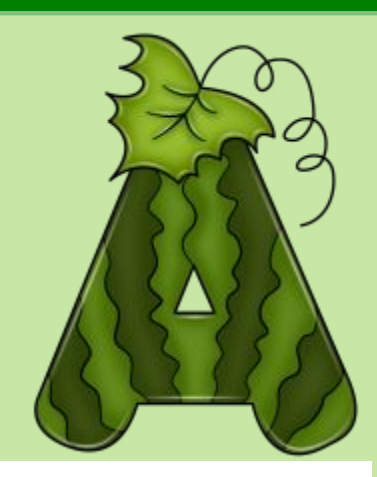

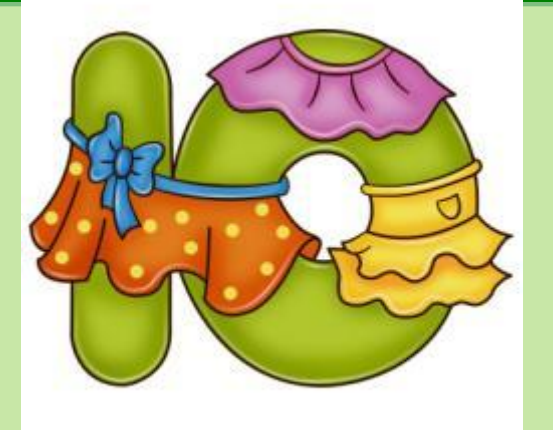

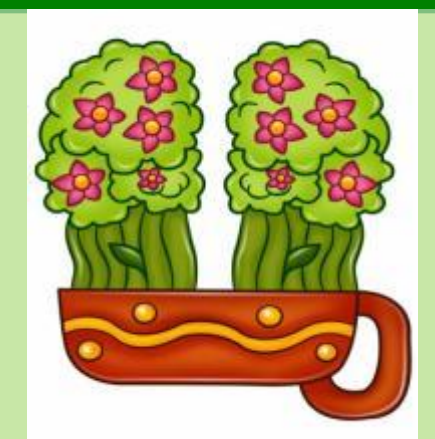

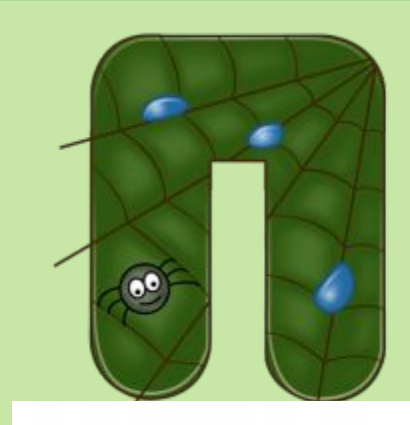

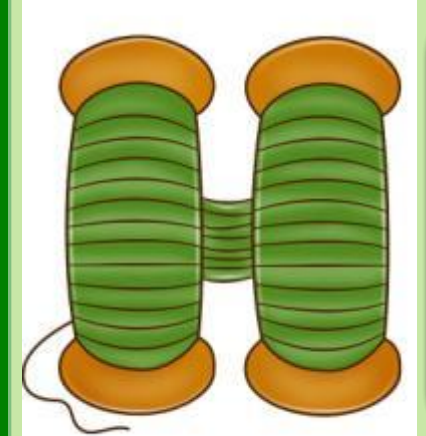

#### **Это слова «полка» – Какое слово состоит из половина буквы «К» половины буквы?**

۰

S

÷

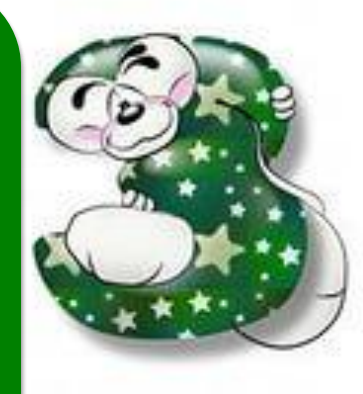

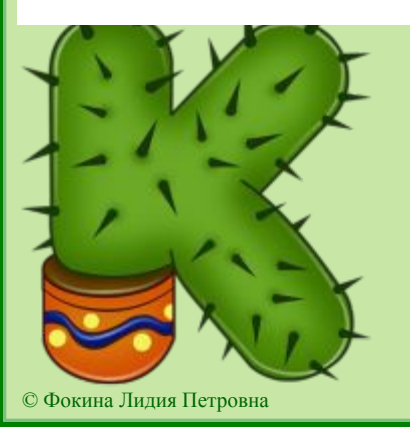

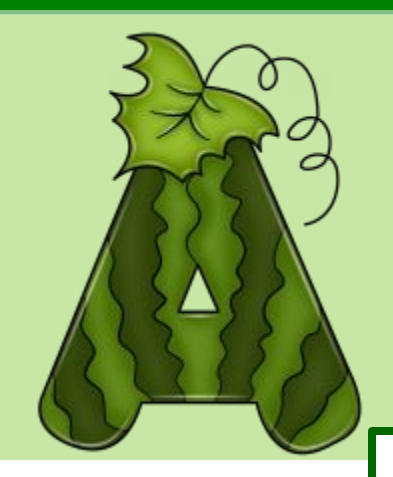

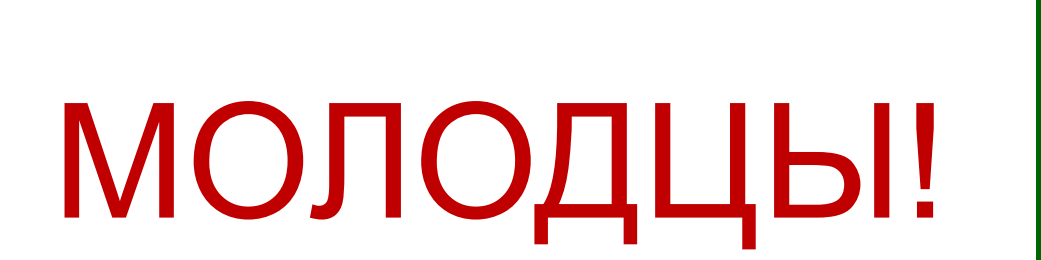

٩

 $\bullet$ 

۳

 $\bullet$ 

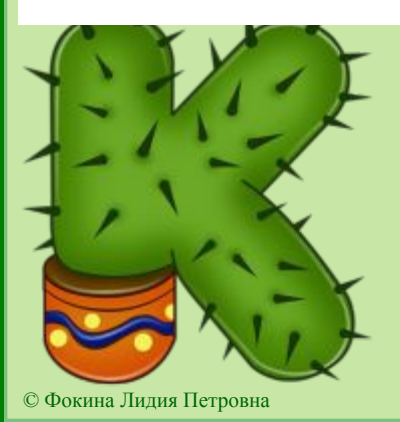

#### Используемые источники

Максимова Т. Н. Интеллектуальный марафон: 1-4 классы. М.: ВАКО, 2009, (Мастерская учителя)

- А http://www.renders-graphiques.fr/image/upload/normal/A-2.png
- K http://img-fotki.yandex.ru/get/6405/159561506.9e/0\_ec503\_81e5d6bb\_XL
- П http://img-fotki.yandex.ru/get/5903/valenta-mog.8a/0\_652e4\_c869277a\_L.jpg
- Н http://img-fotki.yandex.ru/get/6408/108640500.17/0\_a2823\_371ab1c6\_XL
- Й http://s1.uploads.ru/t/wImTk.png
- З http://im2-tub-ru.yandex.net/i?id=707152737dab66eaae9c52d35857dc41-48-144&n=21
- Ц http://baby-scool.narod.ru/media/book/metod/gramota/bukvi\_podskazki/24\_ts.jpg
- Ю http://baby-scool.narod.ru/media/book/metod/gramota/bukvi\_podskazki/32\_yu.jpg
- Д http://img-fotki.yandex.ru/get/5501/jlipeiton.198/0\_4a8aa\_f27e934c\_L.jpg
- Б http://static.playcast.ru/uploads/2013/08/23/5929806.png
- Аствацатуров Г.О. Технологический прием «Анимированная сорбонка» –
- http://www.it-n.ru/communities.aspx?cat\_no=13748&d\_no=222265&ext=Attachment.aspx?Id=97001

Работа выполнена в рамках творческой мастерской "Технологические приемы создания ЭУМ средствами программы Microsoft Office PoverPoint« на сайте Кулаковой Н. И.

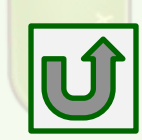